# Illinois Power Agency 2012 Capacity Procurement for Ameren Illinois Company

Bidder Practice Session April 3, 2012

LEVITAN & ASSOCIATES, INC. MARKET DESIGN, ECONOMICS AND POWER SYSTEMS

#### Agenda

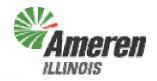

- Supplier Fee
- Bid Submission
- Bid Evaluation
- Bidder Notification
- Procurement Administrator Contact Information
- Questions?

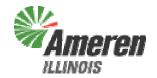

# Supplier Fee

#### Supplier Fee

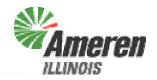

- Winning bidders will receive partially executed Supplier Fee Agreements from the Procurement Administrator on the day following the ICC ruling
  - Must be signed and returned to the Procurement Administrator by email, with hard copies sent by overnight mail
  - Detailed instructions included in Supplier Fee Agreement
- Supplier Fee will be \$0.50/PRC (MW-month) and \$6.00/ZRC (MW-year) from each Winning Bidder
- Will be paid directly to the Illinois Power Agency, by check or e-check
- Payment due within 7 business days of ICC ruling

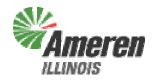

# **Bid Submission**

### Bid Submission Instructions (1)

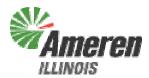

1. Download Bid Form: "CapacityBidForm.xls"

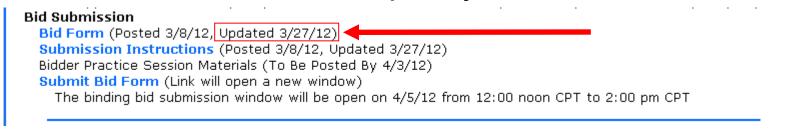

2. Fill in your Company name on the "2012-13 Bid Form (PRCs)" worksheet

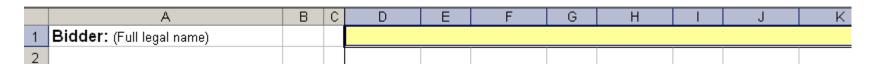

# Bid Submission Instructions (2)

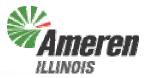

3. On the "2012-13 Bid Form (PRCs)" worksheet, for each month, enter the number of 10-PRC blocks you are bidding at each price and the price for each block in \$/PRC (equivalent to \$/MW-month)

|          | Α                             | В         | С     | D                      | Е                | F                      | G                | Н                      | 1                | J                      | K                | L                      | M                | N                      | 0                | Р                      | Q                | R                      | S                |
|----------|-------------------------------|-----------|-------|------------------------|------------------|------------------------|------------------|------------------------|------------------|------------------------|------------------|------------------------|------------------|------------------------|------------------|------------------------|------------------|------------------------|------------------|
| 1        | Bidder: (Full legal name)     |           |       |                        |                  |                        |                  |                        |                  |                        |                  |                        |                  |                        |                  |                        |                  |                        |                  |
| 2        |                               |           |       |                        |                  |                        |                  |                        |                  |                        |                  |                        |                  |                        |                  |                        |                  |                        |                  |
|          |                               |           |       | Enter the nu           | umber i          | of blocks offe         | ered and         | d the price fo         | or each          | block. Each            | bid is cons      | sidered indepe         | ndently          | for each blo           | ick.             |                        |                  |                        |                  |
|          |                               |           |       |                        |                  |                        |                  |                        |                  |                        |                  | ed within a pri        |                  |                        |                  |                        |                  |                        |                  |
| 3        |                               |           |       |                        |                  |                        |                  |                        |                  | h are equiv            |                  |                        | ,                |                        |                  |                        |                  |                        |                  |
| 4        |                               |           |       |                        |                  |                        |                  |                        |                  | ·                      |                  |                        |                  |                        |                  |                        |                  |                        |                  |
| 5        | Term                          |           |       | Jun-1                  | 12               | Jul-1                  | 2                | Aug-                   | 12               | Sep                    | -12              | Oct-1                  | 2                | Nov-                   | 12               | Dec-1                  | 12               | Jan-1                  | 3                |
| 6        | Product                       |           |       | PRC                    | ;                | PRC                    |                  | PRO                    |                  | PF                     | RC .             | PRC                    |                  | PRC                    |                  | PRC                    |                  | PRC                    | $\neg$           |
| 7        | Quantity (MW)                 |           |       | 1,910                  | )                | 1,980                  | )                | 1,830                  | 0                | 1,4                    | 80               | 1,120                  | )                | 970                    |                  | 1,030                  | )                | 1,180                  | ,                |
| 8        | Days in Term                  |           |       | 30                     |                  | 31                     |                  | 31                     |                  | 30                     | )                | 31                     |                  | 30                     |                  | 31                     |                  | 31                     |                  |
| 9        | Number of Blocks Available    |           |       | 191                    |                  | 198                    |                  | 183                    |                  | 14                     |                  | 112                    |                  | 97                     |                  | 103                    |                  | 118                    |                  |
| 10       |                               |           |       |                        |                  |                        |                  |                        |                  |                        |                  |                        |                  |                        |                  |                        |                  |                        |                  |
| 11       | Total blocks offered          |           |       | 0                      |                  | 0                      |                  | 0                      |                  | 0                      |                  | 0                      |                  | 0                      |                  | 0                      |                  | 0                      |                  |
| 12       | Total PRCs offered            |           |       | 0                      |                  | 0                      |                  | 0                      |                  | 0                      |                  | 0                      |                  | 0                      |                  | 0                      |                  | 0                      |                  |
| 13       |                               |           |       |                        |                  |                        |                  |                        |                  |                        |                  |                        |                  |                        |                  |                        |                  |                        |                  |
| 14       |                               | Group     |       | No of 10-PRC<br>Blocks | Price,<br>\$/PRC | No of 10-PRC<br>Blocks | Price,<br>\$/PRC | No of 10-PRC<br>Blocks | Price,<br>\$/PRC | No of 10-PRC<br>Blocks | Price,<br>\$/PRC | No of 10-PRC<br>Blocks | Price,<br>\$/PRC | No of 10-PRC<br>Blocks | Price,<br>\$/PRC | No of 10-PRC<br>Blocks | Price,<br>\$/PRC | No of 10-PRC<br>Blocks | Price,<br>\$/PRC |
| 15       |                               | 1         |       |                        |                  |                        |                  |                        |                  |                        |                  |                        |                  |                        |                  |                        |                  |                        |                  |
| 16       |                               | 2         |       |                        |                  |                        |                  |                        |                  |                        |                  |                        |                  |                        |                  |                        |                  |                        |                  |
| 17       |                               | 3         |       |                        |                  |                        |                  |                        |                  |                        |                  |                        |                  |                        |                  |                        |                  |                        |                  |
| 18       |                               | 4         |       |                        |                  |                        |                  |                        |                  |                        |                  |                        |                  |                        |                  |                        |                  |                        |                  |
| 19       |                               | 5         |       |                        |                  |                        |                  |                        |                  |                        |                  |                        |                  |                        |                  |                        |                  |                        |                  |
| 20       |                               | 6         |       |                        |                  |                        |                  |                        |                  |                        |                  |                        |                  |                        |                  |                        |                  |                        | $\blacksquare$   |
| 21       |                               | 7         |       |                        |                  |                        |                  |                        |                  |                        |                  |                        |                  |                        |                  |                        |                  |                        | $\blacksquare$   |
| 22       |                               | 8         | -     |                        |                  |                        |                  |                        |                  |                        |                  |                        |                  |                        |                  |                        |                  |                        |                  |
| 23       |                               | 9         |       |                        |                  |                        |                  |                        |                  |                        |                  |                        |                  |                        |                  |                        |                  |                        |                  |
| 24       |                               | 10        | -     |                        |                  |                        |                  |                        |                  |                        |                  |                        |                  |                        |                  |                        |                  |                        | $\vdash$         |
| 25<br>26 |                               | 11        |       |                        |                  |                        |                  |                        |                  |                        |                  |                        |                  |                        |                  |                        |                  |                        | =                |
| 26<br>27 |                               | 12        |       |                        |                  |                        |                  |                        |                  |                        |                  |                        |                  |                        |                  |                        |                  |                        |                  |
| 27<br>28 |                               | 13        |       |                        |                  |                        |                  |                        |                  |                        |                  |                        |                  |                        |                  |                        |                  |                        |                  |
| 20<br>29 |                               | 15        |       |                        |                  |                        |                  |                        |                  |                        |                  |                        |                  |                        |                  |                        |                  |                        |                  |
| 29<br>30 |                               | 16        |       |                        |                  |                        |                  |                        |                  |                        |                  |                        |                  |                        |                  |                        |                  |                        |                  |
| 30<br>31 |                               | 17        |       |                        |                  |                        |                  |                        |                  |                        |                  |                        |                  |                        |                  |                        |                  |                        |                  |
| 32       |                               | 18        |       |                        |                  |                        |                  |                        |                  |                        |                  |                        |                  |                        |                  |                        |                  |                        |                  |
| 1        | → → 2012-13 Bid Form (PRCs) / | 2013-15 ( | Bid I | Form (ZRCs)            | /                |                        |                  |                        |                  |                        |                  | <                      | Ш                |                        |                  |                        |                  |                        |                  |

### Bid Submission Instructions (3)

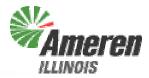

4. On the "2013-15 Bid Form (ZRCs)" worksheet, for each year, enter the number of 10-ZRC blocks you are bidding at each price and the price for each block in \$/ZRC (equivalent to \$/MW-year)

|          | Α                                  | <b>-</b><br>  В | С   | D                      | Е                | F                      | G                | Н           |           |                 | <b>,</b>      | 1            | М                     | N             | 0   |
|----------|------------------------------------|-----------------|-----|------------------------|------------------|------------------------|------------------|-------------|-----------|-----------------|---------------|--------------|-----------------------|---------------|-----|
| 1        | Bidder: (Full legal name)          |                 | -   |                        |                  |                        |                  |             |           |                 | 1,            | _            |                       | - 11          |     |
| 2        |                                    |                 |     |                        |                  |                        |                  |             |           |                 |               |              |                       |               |     |
| _        |                                    |                 |     | Enter the n            | ımher (          | of blocks offe         | red and          | the price t | or each l | i<br>block Each | bid is consi  | dered indens | ndently               | for each blo  | nck |
|          |                                    |                 |     |                        |                  |                        |                  |             |           |                 | olocks offere |              |                       |               |     |
| 3        |                                    |                 |     |                        |                  |                        |                  |             |           |                 | alent to \$/M |              | 00 g. 00 <sub>1</sub> | o. 1 11000 11 | 20  |
| 4        |                                    |                 |     |                        |                  |                        |                  |             |           |                 |               | ,            |                       |               |     |
| 5        | Term                               |                 |     | 2013-                  | 14               | 2014-                  | 15               |             |           |                 |               |              |                       |               |     |
| 6        | Product                            |                 |     | ZRC                    |                  | ZRC                    |                  |             |           |                 |               |              |                       |               |     |
| 7        | Quantity (MW)                      |                 |     | 1,660                  | )                | 1,110                  | )                |             |           |                 |               |              |                       |               |     |
| 8        | Days in Term                       |                 |     | 365                    |                  | 365                    |                  |             |           |                 |               |              |                       |               |     |
| 9        | Number of Blocks Available         |                 |     | 166                    |                  | 111                    |                  |             |           |                 |               |              |                       |               |     |
| 10       |                                    |                 |     |                        |                  |                        |                  |             |           |                 |               |              |                       |               |     |
| 11       | Total blocks offered               |                 |     | 0                      |                  | 0                      |                  |             |           |                 |               |              |                       |               |     |
| 12       | Total ZRCs offered                 |                 |     | 0                      |                  | 0                      |                  |             |           |                 |               |              |                       |               |     |
| 13       |                                    |                 |     |                        |                  |                        |                  |             |           |                 |               |              |                       |               |     |
| 14       |                                    | Group           |     | No of 10-ZRC<br>Blocks | Price,<br>\$/ZRC | No of 10-ZRC<br>Blocks | Price,<br>\$/ZRC |             |           |                 |               |              |                       |               |     |
| 15       |                                    | 1               |     |                        |                  |                        |                  | -           |           |                 |               |              |                       |               |     |
| 16       |                                    | 2               |     |                        |                  |                        |                  |             |           |                 |               |              |                       |               |     |
| 17       |                                    | 3               |     |                        |                  |                        |                  |             |           |                 |               |              |                       |               |     |
| 18       |                                    | 4               |     |                        |                  |                        |                  |             |           |                 |               |              |                       |               |     |
| 19       |                                    | 5               |     |                        |                  |                        |                  |             |           |                 |               |              |                       |               |     |
| 20       |                                    | 6               |     |                        |                  |                        |                  |             |           |                 |               |              |                       |               |     |
| 21       |                                    | 7               |     |                        |                  |                        |                  |             |           |                 |               |              |                       |               |     |
| 22       |                                    | 8               |     |                        |                  |                        |                  |             |           |                 |               |              |                       |               |     |
| 23       |                                    | 9               | -   |                        |                  |                        |                  |             |           |                 |               |              |                       |               |     |
| 24       |                                    | 10              |     |                        |                  |                        |                  |             |           |                 |               |              |                       |               |     |
| 25<br>26 |                                    | 11              |     |                        |                  |                        |                  |             |           |                 |               |              |                       |               |     |
| 27       |                                    | 12              |     |                        |                  |                        |                  |             |           |                 |               |              |                       |               |     |
| 28       |                                    | 13              |     |                        |                  |                        |                  |             |           |                 |               |              |                       |               |     |
| 29       |                                    | 15              |     |                        |                  |                        |                  |             |           |                 |               |              |                       |               |     |
| 30       |                                    | 16              |     |                        |                  |                        |                  |             |           |                 |               |              |                       |               |     |
| 31       |                                    | 17              |     |                        |                  |                        |                  |             |           |                 |               |              |                       |               |     |
| 32       |                                    | 10              |     |                        |                  |                        |                  |             |           |                 |               |              |                       |               |     |
| H 4      | ▶ ▶ \ 2012-13 Bid Form (PRCs) \ 20 | 13-15           | Bid | Form (ZRCs)            | /                |                        |                  |             |           |                 |               | <            | Ш                     |               |     |

#### Bid Submission Instructions (4)

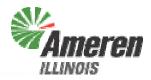

- 5. Check your bid form for any errors, which will be flagged by red-shaded cells. Possible errors can include:
  - Too many blocks for a single Product are entered. Each Product is limited to the number of blocks shown in the column headers. If this error is not fixed, the blocks with the highest prices will be eliminated until the max number of blocks is reached.
  - The number of blocks bid at each price must be an integer. If a non-integer number of blocks is bid, the fractional block will be discarded (i.e. the number of blocks will be rounded down to the nearest integer).
  - If no price or no number of blocks is entered in a row, that row is interpreted as a "no bid" and ignored. This also applies to any row where the number of blocks entered is ≤0

# Examples of Bid Form Errors (1)

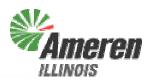

|    | A                          | В     | С | D                                                                                 | Е                | F                      | G                | Н                      | - 1              | J                      | K                  |  |
|----|----------------------------|-------|---|-----------------------------------------------------------------------------------|------------------|------------------------|------------------|------------------------|------------------|------------------------|--------------------|--|
| 1  | Bidder: (Full legal name)  |       |   |                                                                                   |                  |                        |                  |                        |                  |                        |                    |  |
| 2  |                            |       |   |                                                                                   |                  |                        |                  |                        |                  |                        |                    |  |
|    |                            |       |   | Enter the number of blocks offered and the price for each block. Each bid is con- |                  |                        |                  |                        |                  |                        |                    |  |
|    |                            |       |   | The Procurement Administrator may accept all, some, or none of the bl             |                  |                        |                  |                        |                  |                        |                    |  |
| 3  |                            |       |   | ounded to the nearest \$0.01. Prices are in \$/PRC, which are e                   |                  |                        |                  |                        |                  |                        |                    |  |
| 4  |                            |       |   |                                                                                   |                  |                        |                  |                        |                  |                        |                    |  |
| 5  | Term                       |       |   | Jun-1                                                                             | 12               | Jul-1                  | 2                | Aug-                   | 12               | Se                     | p-12               |  |
| 6  | Product                    |       |   | PRC                                                                               |                  | PRC                    | ;                | PRC                    |                  | P                      | RC                 |  |
| 7  | Quantity (MVV)             |       |   | 1,910                                                                             | )                | 1,980                  | )                | 1,830                  | )                | 1,4                    | 180                |  |
| 8  | Days in Term               |       |   | 30                                                                                |                  | 31                     |                  | 31                     |                  | 3                      | 30                 |  |
| 9  | Number of Blocks Available |       |   | 191                                                                               |                  | 198                    |                  | 183                    |                  | 1                      | 48                 |  |
| 10 |                            |       |   |                                                                                   |                  |                        |                  |                        |                  |                        |                    |  |
| 11 | Total blocks offered       |       | _ | 200                                                                               |                  | 47                     |                  | 40                     |                  |                        | 0                  |  |
| 12 | Total PRCs offered         | 1     |   | 2,000                                                                             |                  | 465                    |                  | 400                    |                  | 0                      |                    |  |
| 13 |                            |       |   |                                                                                   |                  |                        |                  |                        |                  |                        |                    |  |
| 14 |                            | Group |   | No of 10-PRC<br>Blocks                                                            | Price,<br>\$/PRC | No of 10-PRC<br>Blocks | Price,<br>\$/PRC | No of 10-PRC<br>Blocks | Price,<br>\$/PRC | No of 10-PRC<br>Blocks | Price, N<br>\$/PRC |  |
| 15 |                            | 1     |   | 50                                                                                | \$1.00           | 15                     | \$5.00           | 10                     | \$9.00           | Diocits                | ψητιο              |  |
| 16 |                            | 2     |   | 50                                                                                | \$2.00           | 15                     | \$6.00           | 10                     | \$10.00          | 3                      |                    |  |
| 17 |                            | 3     |   | 50                                                                                | \$3.00           | 1.5                    | \$7.00           | 10                     |                  |                        |                    |  |
| 18 |                            | 4     |   | 50                                                                                | \$4.00           | 15                     | \$8.00           | 10                     | \$11.00          |                        |                    |  |
| 19 |                            | 5     |   |                                                                                   |                  |                        |                  |                        | \$12.00          |                        |                    |  |
| 20 |                            | 6     |   |                                                                                   |                  | <b>2</b>               |                  |                        |                  | 4 🔲                    |                    |  |
| 21 |                            | 7     |   |                                                                                   |                  |                        |                  |                        |                  |                        |                    |  |
| 22 |                            | 8     |   |                                                                                   |                  |                        |                  |                        |                  |                        |                    |  |
| 23 |                            | 9     |   |                                                                                   |                  |                        |                  |                        |                  |                        |                    |  |
| 24 |                            | 10    |   |                                                                                   |                  |                        |                  |                        |                  |                        |                    |  |

### Examples of Bid Form Errors (2)

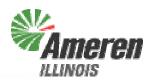

- 1. Too many blocks are entered, nine of the \$4.00 bids will be eliminated
- 2. A non-integer number of bids is entered, the number of blocks bid at \$7.00 will be rounded down to 1
- 3. No price is entered in the third row, therefore this bid will not be evaluated will be evaluated
- 4. No number of blocks is entered in the fifth row, therefore this bid will not be evaluated

# Bid Submission Instructions (5)

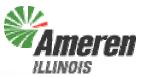

- 6. After all errors are corrected, save the file. You can add your company name or other identifier to the file name if you wish. Please do not use any special characters (e.g. #, ?, %, etc.) in the file name, as this may impair the evaluation process
- 7. On the procurement website, click on "Submit Bid Form" which will open a new window with a password

prompt

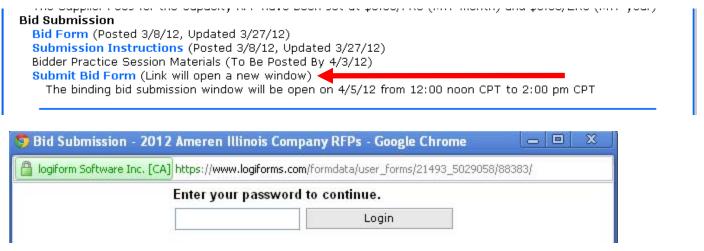

### Bid Submission Instructions (6)

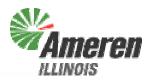

8. Fill in all fields in the form in the new window, select the file containing your bid through the "Choose File" button, and click the Submit button.

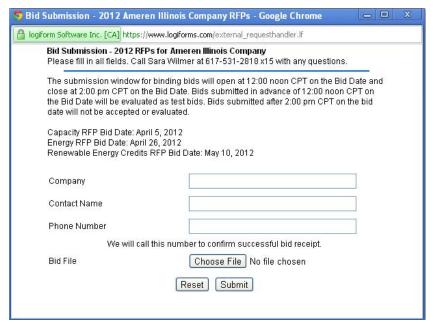

After receiving your bid file, we will call the person listed in the Bid Submission form to confirm receipt.

Receipt of practice bids will be confirmed by email.

#### Other Key Points

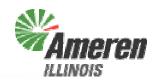

- Each bid is considered independently for each 10-PRC or 10-ZRC block and each term product
  - No contingencies will be considered
- ◆ The Procurement Administrator can recommend that the ICC accept all, some, or none of the 10-PRC or 10-ZRC blocks offered within a group
- ◆ Bid prices will be rounded to the nearest \$0.01
- ◆ The window for submitting final bids is 12:00 noon to 2:00 pm CPT on Thursday, April 5<sup>th</sup>
- Final binding bids must be submitted by 2:00 pm, CPT on Thursday, April 5<sup>th</sup>

### Submitting Practice Bids

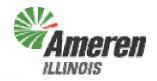

- The Bid Submission site is live now for Bidders to practice submitting bids
- ◆ Bids submitted before 12:00 noon CPT on Thursday, April 5<sup>th</sup> will not be considered to be binding bids, and you will not be notified immediately by phone of received submissions, but we will email to let you know that your bid was received and if there are any problems
- Each bidder can submit as many practice bids as they want
- ◆ If you have any questions, please call Sara Wilmer at 617-531-2818 x15

### What If Something Goes Wrong?

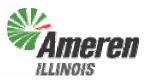

- ◆ If you have any problems accessing or filling out the bid form, please call Sara Wilmer at 617-531-2818 x15
- The backup submission method is via fax, if IT problems are encountered on Bid Day
  - Levitan & Associates, Inc.'s fax number is 617-531-2826

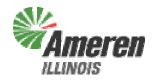

# **Bid Evaluation**

#### Bid Evaluation

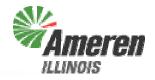

- Because there are no contingent or linked bids, bid evaluation is very straightforward within each product
- ◆ After checking each bid sheet for errors, the bids for each product are sorted by price, any bids over the benchmark are eliminated, and the lowest-priced X 10-PRC or 10-ZRC blocks for each product will be recommended for acceptance, where X is the number of blocks being solicited for that product (as shown in the RFP and on the Bid Form)

#### What Happens In Case of a Tie?

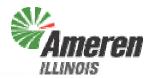

If there are two or more blocks bid at the same price (rounded to \$0.01/PRC or \$0.01/ZRC) that together exceed the Product quantity requirement, the Procurement Administrator will select the required number of blocks at the bid price that will maximize the number of bidders in the award group

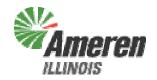

#### **Bidder Notification**

# Schedule Following Bid Submission

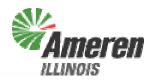

- Procurement Administrator submits report with recommended winning bidders to ICC by Monday, April 9<sup>th</sup> (within 2 business days)
- ◆ ICC rules on recommendation by Wednesday, April 11<sup>th</sup>
  - Regular Open Meeting currently scheduled for Tuesday, April 10<sup>th</sup>
- Preliminary notifications to bidders will be made on Friday, April 6<sup>th</sup>
- Final notifications to bidders will occur following ICC ruling
- ◆ Contracts executed with Winning Bidders and PRCs delivered to Ameren Illinois by April 13<sup>th</sup>

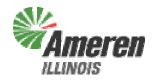

#### **Contact Information**

### Procurement Administrator Contact Information

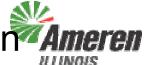

- Procurement Web Site
  - http://www.levitan.com/AIURFP
- Mailing Address
  - Levitan & Associates, Inc.

Attn: Sara Wilmer 100 Summer Street, Suite 3200 Boston, MA 02110

- ◆ E-Mail
  - aiurfp@levitan.com
- Phone
  - 617-531-2818 (John Bitler x22 or Sara Wilmer x15)
- Fax
  - 617-531-2826

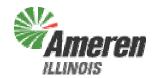

# Questions?